Настройка удаленной диагностики систем с помощью службы мониторинга Illumina Proactive

# illumına®

Исключительно для использования в научно-исследовательских целях. Не предназначено для использования в диагностических процедурах.

## Содержание

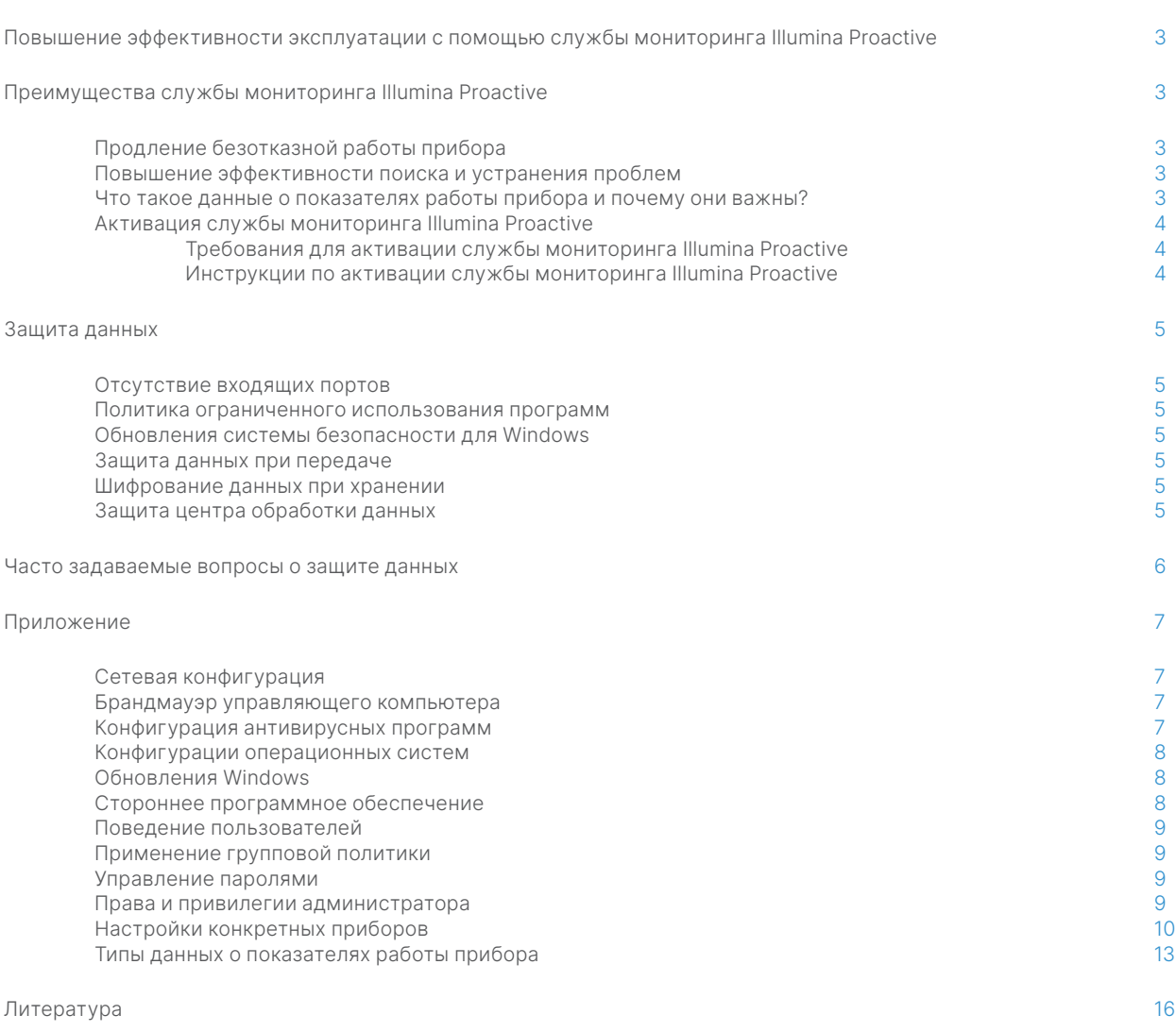

## <span id="page-2-0"></span>Повышение эффективности эксплуатации с помощью службы мониторинга Illumina Proactive

Компания Illumina предлагает широкий ассортимент приборов для секвенирования нового поколения (NGS, Next-Generation Sequencing), которые стали базовыми системами секвенирования для многих лабораторий. Независимо от того, используется ли прибор в крупном центре секвенирования или небольшой исследовательской лаборатории с одним прибором, для оптимальной эксплуатации и максимальной производительности прибора крайне важна надежность в работе и управлении.

Чтобы помочь лабораториям в достижении этой цели, компания Illumina предоставляет службу удаленной диагностики систем Illumina Proactive. Эта служба собирает данные о показателях работы прибора, полученные в ходе каждого запуска, и отправляет их в компанию Illumina, где с их помощью заранее определяется необходимость проведения технического обслуживания. Все приборы компании Illumina, предназначенные для секвенирования, оснащены функцией сбора данных об их работе, при этом тип измерений, используемых для мониторинга показателей работы, зависит от версии программного обеспечения. Активация службы мониторинга Illumina Proactive упрощает поиск и устранение неполадок, обеспечивая более точную диагностику отказов оборудования и выявление рисков их возникновения. Кроме того, служба мониторинга Illumina Proactive помогает продлить безотказную работу прибора, повысить эффективность его эксплуатации и снизить риск потери ресурсов ([рисунок](#page-2-1) 1). В этом техническом примечании описаны преимущества, которые дает мониторинг показателей работы прибора, представлены инструкции по активации службы Illumina Proactive и приведены ответы на часто задаваемые вопросы о защите данных.

## Преимущества службы мониторинга Illumina Proactive

## Продление безотказной работы прибора

Выявление компонентов прибора с повышенной вероятностью отказа помогает сократить время вынужденных простоев и позволяет запланировать замену необходимых компонентов на удобное для пользователя время. Эта возможность уже используется для некоторых компонентов приборов компании Illumina, а со временем станет доступна и для других.

### Повышение эффективности поиска и устранения проблем

Обнаружение, загрузка и отправка информации, необходимой для поиска и устранения проблем, могут создавать ненужные задержки. С другой стороны, прямой доступ к параметрам работы прибора через Illumina Proactive предоставляет сотрудникам службы поддержки Illumina возможность оперативно проводить диагностику и устранять неисправности прибора. Кроме того, ведение архива мониторинга таких показателей повышает эффективность поиска и устранения проблем, а в некоторых случаях позволяет проводить превентивный ремонт прибора.

## Что такое данные о показателях работы прибора и почему они важны?

Данными о показателях работы прибора (IPD, instrument performance data) считаются любые измерения, позволяющие оценить рабочие характеристики прибора для секвенирования, включая журналы программного обеспечения, файлы конфигурации прибора и другие типы файлов. К этой категории не относятся данные секвенирования, поэтому они недоступны для этой сервисной программы и не передаются с этим потоком данных. Данные о показателях работы прибора могут разными способами помочь в прогнозировании рисков отказов, выявлении отказов, а также в поиске и устранении проблем, связанных с работой прибора [\(таблица](#page-3-1) 1).

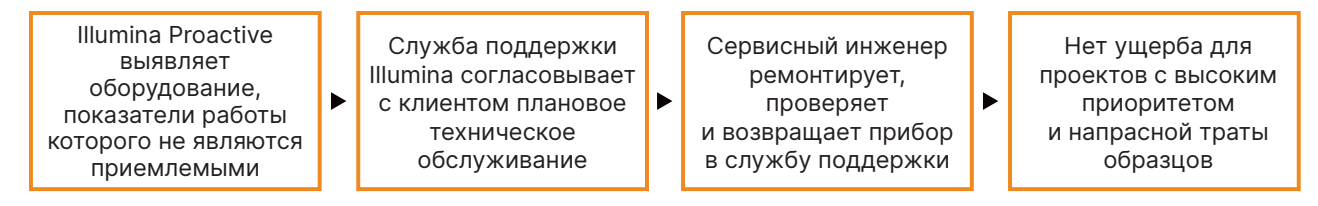

<span id="page-2-1"></span>Рисунок 1. Пример действия службы мониторинга Illumina Proactive. В этом примере благодаря стандартному мониторингу данных о показателях работы системы выявлен риск отказа оптического аппаратного обеспечения, в результате чего было проведено плановое техническое обслуживание в рамках приоритетного проекта. Таким образом удалось избежать потенциально дорогостоящих затрат времени и труда, а также потери образцов.

Исключительно для использования в научно-исследовательских целях. Не предназначено для использования в диагностических процедурах. Министрати М-GL-01092 RUS версия 1.0  $\,$  3

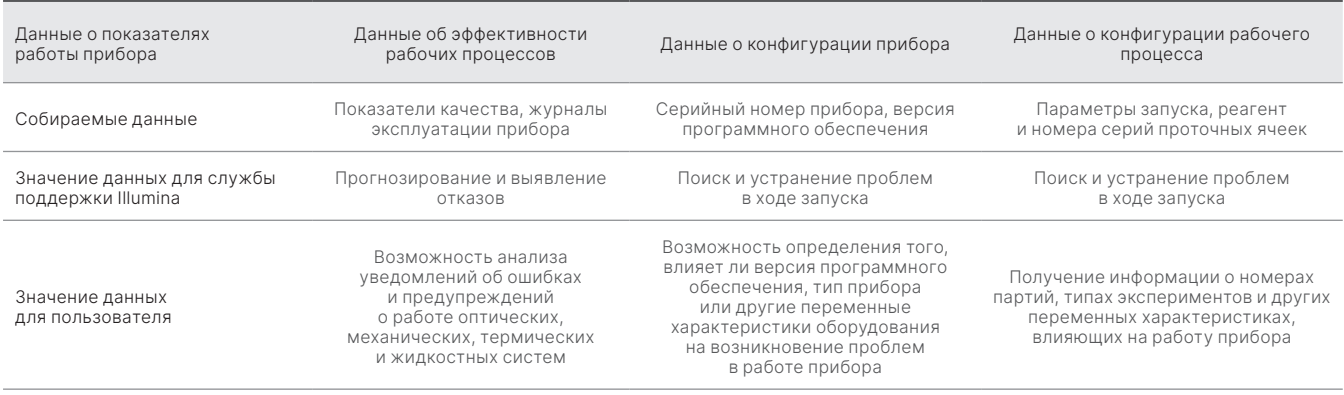

#### <span id="page-3-1"></span><span id="page-3-0"></span>Таблица 1. Различные типы данных об эффективности рабочих процессов

## Активация службы мониторинга Illumina Proactive

Мониторинг показателей работы прибора для каждой системы настраивается пользователем при помощи управляющего программного обеспечения. О том, как включать и отключать отправку данных о показателях работы прибора, рассказано в руководствах пользователя. Более подробная информация об универсальных конфигурациях сетей и конфигурациях сетей для конкретных приборов представлена в описании универсальных настроек и разделе «Настройки конкретных приборов» данного документа.

#### Требования для активации службы мониторинга Illumina Proactive

- Использование входящих портов не требуется.
- Исходящий порт 443.
- Домены BaseSpace<sup>™</sup> для каждого региона.
- Сетевое подключение с пропускной способностью, соответствующей требованиям для конкретных приборов, которые приведены в руководствах по подготовке рабочего места.
- Программное обеспечение должно быть настроено для мониторинга показателей работы.

Подробнее требования к конечным точкам и рекомендации по сетевому подключению описаны по адресу: support-docs.illumina.com/SHARE/NetworkSecurity/Content/SHARE/NetworkSecurity/SecurityIntro

#### Инструкции по активации службы мониторинга Illumina Proactive

- 1. Убедитесь, что вопросами защиты информации занимаются специалисты ИТ-отдела и что соблюдены все внутренние требования учреждения.
- 2. Проверьте текущие настройки мониторинга показателей работы прибора в системе. На некоторых приборах программа может быть активирована по умолчанию. См. настройки мониторинга показателей работы прибора.
- 3. Перед запуском установите флажок Send Instrument Performance Data to Illumina (Отправлять данные о показателях работы прибора в компанию Illumina). Эта опция есть в пользовательском интерфейсе всех приборов компании Illumina, однако точная формулировка может отличаться.

## <span id="page-4-0"></span>Защита данных

Защита данных является наивысшим приоритетом для клиентов компании Illumina. Мы сознаем, что наше сообщество уделяет все больше внимания конфиденциальности медицинской информации, в частности данных о геноме, поэтому учитываем эти новые стандарты при разработке своей продукции. Мы постоянно работаем над тем, чтобы улучшать профили безопасности операционных систем компании Illumina по мере разработки новых систем и выявления новых угроз информационной безопасности. Чтобы сохранить свою репутацию в сфере информационной безопасности и идти в ногу с непрерывными инновациями в области медицины, Illumina постоянно оценивает и улучшает профили безопасности наших систем по мере выявления новых угроз. Защита конфиденциальности персональных данных клиентов, в том числе информации о геноме, является фундаментальным принципом компании Illumina.

### Отсутствие входящих портов

Системам секвенирования компании Illumina не требуются входящие порты для доступа из Интернета. Мы рекомендуем заблокировать такие порты, чтобы на экран входа в систему было сложнее попасть через Интернет. Эта мера безопасности снижает вероятность удаленного доступа к операционной системе.

### Политика ограниченного использования программ

Многие системы Illumina поддерживают так называемую политику ограниченного использования программ (SRP, software restriction policy), которая позволяет запускать на компьютерах Illumina только одобренные компанией приложения (включенные в список разрешенных программ). Такое ограничение снижает вероятность запуска какого-либо вредоносного программного обеспечения, даже если оно попадет в систему: защита SRP не даст пользователю открыть такой файл, как бы безобидно он ни выглядел (например, как файл изображения или таблица Excel).

## Защита данных при передаче

Обмен данными между приборами и платформой BaseSpace Sequence Hub осуществляется через сетевой прикладной программный интерфейс (API, application program interface). Весь трафик между прибором для секвенирования и платформой BaseSpace Sequence Hub передается по протоколу Transport Layer Security (TLS 1.2), который является стандартом шифрования при передаче конфиденциальных данных через Интернет. Любому методу сервисного обслуживания требуется ключ-подпись АРІ, при отсутствии которого в обслуживании будет отказано.

### Шифрование данных при хранении

Данные, находящиеся в системах постоянного хранения, называются неактивными. Для защиты неактивных данных платформа BaseSpace Sequence Hub использует современный алгоритм шифрования Advanced Encryption System (AES)-256. AES-256 — это стандарт шифрования электронных данных, утвержденный Национальным институтом стандартов и технологий США (NIST, National Institutes of Standards and Technology)<sup>2</sup>.

## Защита центра обработки данных

Служба Illumina Proactive интегрируется с существующей облачной инфраструктурой Illumina на базе Amazon Web Services (AWS). Управление безопасным доступом к данным осуществляется через платформу Illumina BaseSpace Sequence Hub, пакет облачных приложений которой прошел ежегодную аудиторскую проверку на соответствие стандарту ISO 27001:2013<sup>3</sup> и аттестацию (типа AT101) на соответствие требованиям Закона о преемственности и подотчетности медицинского страхования (HIPAA, Health Insurance Portability and Accountability Act)<sup>4,5</sup>. Для использования Illumina Proactive не требуется учетная запись BaseSpace Sequence Hub.

Продукция типа «программное обеспечение как сервис» (SaaS, software as a service) компании Illumina разработана и функционирует в соответствии с надлежащими практиками и законами в отношении защиты и обработки данных, включая Общий регламент по защите данных (GDPR, General Data Protection Regulation). Клиенты должны определить обязанности в отношении использования их персональных данных в соответствии с регламентом GDPR. Подробнее о принципах компании Illumina в отношении защиты и конфиденциальности облачных данных рассказано на странице веб-сайта Illumina, посвященной безопасности облачных данных. Информация о принципах защиты облачных данных, действующих у поставщиков услуг, представлена на странице о защите данных AWS.

ПРИЛОЖАНИЯ НИЖА

риски отказов?

## <span id="page-5-0"></span>Часто задаваемые вопросы о защите данных

#### Вопрос (В.). Будут ли данные секвенирования передаваться компании Illumina при активации службы мониторинга Illumina Proactive?

Ответ (О.). Нет. Прибор отправляет компании Illumina только данные о показателях работы прибора, включая журналы программного обеспечения и файлы конфигурации прибора, как указано ранее. Данные о запусках секвенирования не передаются этой сервисной программой и недоступны ей. За разграничение подключений при мониторинге показателей работы прибора и анализе данных секвенирования отвечают разные функции (таблица 2).

#### <span id="page-5-1"></span>Таблица 2. Параметры подключения платформы BaseSpace Sequence Hub

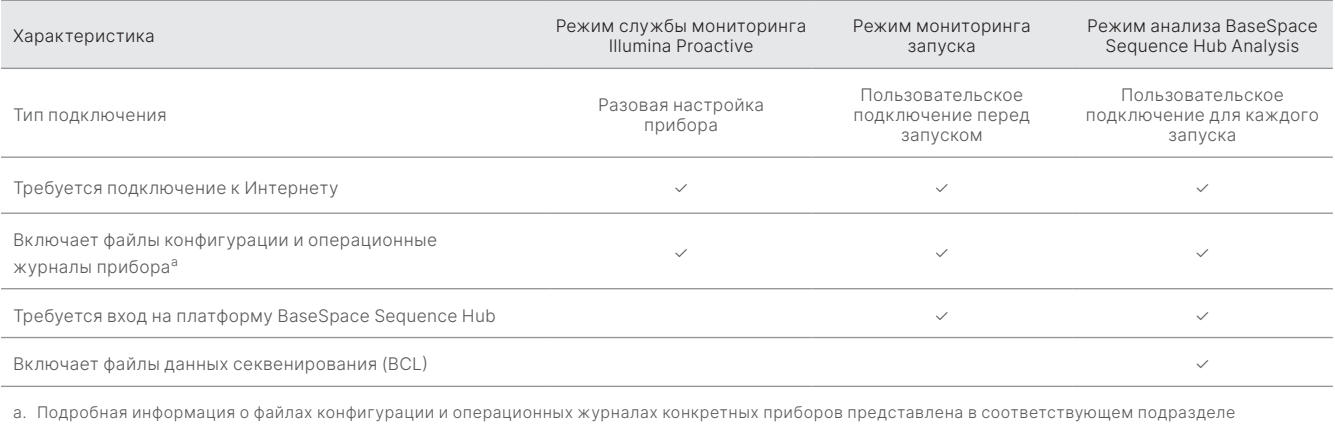

## В. Позволит ли отправка данных о показателях работы прибора в компанию Illumina заранее выявлять все возможные

О. Нет. Согласно доступным в настоящее время данным, результатом мониторинга показателей работы прибора во многих случаях стало успешное профилактическое техническое обслуживание. По мере получения новых данных возможности этой сервисной программы будут расширяться и совершенствоваться для всего предлагаемого компанией Illumina ассортимента продукции для секвенирования.

#### В. Требуется ли для активации этой сервисной программы выполнять вход на платформу BaseSpace Sequence Hub?

О. Нет. В режиме сбора данных о показателях работы прибора требуется только сетевое подключение к Illumina. Поскольку данные о показателях работы прибора и данные секвенирования передаются независимо друг от друга, выполнять вход на платформу BaseSpace Sequence Hub не требуется.

#### В. Нашим специалистам по защите информации требуется дополнительная техническая информация перед активацией этой сервисной программы. Доступны ли дополнительные информационные ресурсы по этому вопросу?

О. Да. Существуют дополнительные ресурсы, в которых описана защита данных приборов и программного обеспечения Proactive компании Illumina, а также общие принципы защиты данных. Со службой технической поддержки Illumina можно связаться по электронной почте: techsupport@illumina.com.

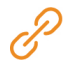

Подробная информация о принципах Illumina в отношении защиты данных представлена в разделе веб-сайта Illumina о безопасности, а также в нашей корпоративной политике конфиденциальности. Документация о защите данных. относящаяся к нашим системам NGS и облачной продукции SaaS, указана в приложении ниже.

#### <span id="page-6-0"></span>В. Соответствует ли служба мониторинга Illumina Proactive нормам GDPR?

О. Да. Продукция SaaS компании Illumina разработана и функционирует в соответствии с международными законами, включая регламент GDPR.

#### В. Есть ли у компании Illumina другие рекомендации, касающиеся надлежащей практики в области защиты данных?

О. Безопасный запуск приборов, предназначенных для научно-исследовательских целей, и диагностических медицинских устройств зависит от уровней безопасности. Компания Illumina настоятельно рекомендует, чтобы ввод приборов и устройств в эксплуатацию осуществлялся в подсети минимального размера или в среде безопасности с надежными устройствами. Настоятельно рекомендуется использовать брандмауэры и другие сетевые политики для ограничения входящего и исходящего доступа. В целях защиты конфиденциальных данных также следует исключить информацию об образцах из названий экспериментов и идентификаторов образцов.

## Приложение

В последующих разделах представлена информация о требованиях, которые сотрудники ИТ-отдела должны знать для активации службы мониторинга Illumina Proactive.

## Сетевая конфигурация

У всех систем компании Illumina есть несколько общих настроек интеграции, необходимых для использования службы мониторинга Illumina Proactive или интеграции с BaseSpace Sequence Hub. Однако в зависимости от целевого применения у каждой платформы также могут быть особые требования, применимые только к ней. Компания Illumina предоставляет актуальное расположение как для требований к универсальному подключению (общему для всех платформ ILMN), так и для настроек, уникальных для каждой платформы.

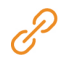

Дополнительная информация, в том числе прочие рекомендации по сетевому подключению, представлена на веб-странице: [support-docs.illumina.com/SHARE/NetworkSecurity/Content/SHARE/NetworkSecurity/SecurityIntro](https://support-docs.illumina.com/SHARE/NetworkSecurity/Content/SHARE/NetworkSecurity/SecurityIntro.htm)

## Брандмауэр управляющего компьютера

Брандмауэр Windows служит для защиты управляющего компьютера посредством фильтрации входящего трафика и удаления из него потенциальных угроз. Брандмауэр по умолчанию блокирует все входящие соединения. Держите брандмауэр включенным, разрешив исходящие соединения.

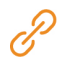

Дополнительная информация о необходимых конечных точках представлена на веб-странице: [support-docs.illumina.com/SHARE/NetworkSecurity/Content/SHARE/NetworkSecurity/WindowsFirewall](https://support-docs.illumina.com/SHARE/NetworkSecurity/Content/SHARE/NetworkSecurity/WindowsFirewall.htm)

Использование входящих портов не требуется и не рекомендуется, кроме порта для программного обеспечения Local Run Manager. На некоторых системах по умолчанию может быть активирован протокол удаленного рабочего стола (RDP, Remote Desktop Protocol). Рекомендуется закрыть все входящие порты, включая RDP, если только программное обеспечение Local Run Manager не включено в локальный список разрешений. Программному обеспечению Local Run Manager не нужен доступ в Интернет; требуется только доступ к локальному хранилищу и ресурсам управления. Дополнительная информация о брандмауэрах и протоколе RDP представлена в руководстве Illumina Security Best Practices Guide (Руководство компании Illumina по надлежащим практикам в области безопасности).

#### <span id="page-7-0"></span>Конфигурация антивирусных программ

Для защиты управляющего прибором компьютера от вирусов настоятельно рекомендуется установить антивирусное программное обеспечение по выбору пользователя. Во избежание потери данных или прерывания потока данных необходимо настроить антивирусное программное обеспечение, как описано далее.

- Установите ручное сканирование. Не используйте автоматическое сканирование.
- Проводите ручное сканирование только тогда, когда прибор не используется.
- Настройте обновления таким образом, чтобы они загружались без разрешения пользователя, но не устанавливались.
- Не выполняйте обновления во время работы прибора. Обновление следует выполнять только тогда, когда прибор не работает и можно безопасно перезагрузить управляющий им компьютер.
- Не подтверждайте автоматическую перезагрузку компьютера после обновления.
- Исключите диски с каталогом и данными приложения из любой защиты системы файлов в реальном времени. Примените эту настройку к каталогам C:\Illumina и Z:\ilmn.
- Отключите Windows Defender. Этот продукт Windows может влиять на использование ресурсов операционной системы программным обеспечением компании Illumina.

#### Конфигурации операционной системы

Перед отправкой приборы компании Illumina проходят испытания и проверку на соответствие техническим характеристикам. После установки изменение настроек может повлечь риски нарушения показателей работы или безопасности. Чтобы снизить риски нарушения показателей работы и безопасности операционной системы, следует соблюдать приведенные ниже рекомендации по настройке.

- Создайте пароль длиной не менее 10 символов; используйте в качестве дополнительных рекомендаций принятые в вашем учреждении правила создания идентификаторов, запишите пароль.
- Компания Illumina не хранит учетные данные клиентов, поэтому утерянные пароли восстановить нельзя.
- В случае утери пароля представителю компании Illumina придется восстановить заводские настройки по умолчанию, в результате чего все данные из системы будут удалены, а продолжительность технического обслуживания увеличится.
- Отключите автоматические обновления в Windows во избежание обновления системы.
- При установке соединения с доменом, на котором находятся объекты групповой политики (GPO, Group Policy Objects), некоторые настройки могут повлиять на работу операционной системы или программного обеспечения прибора. Если программное обеспечение прибора работает неправильно, обратитесь за консультацией по поводу возможных помех со стороны GPO к системному администратору вашего учреждения.
- Используйте брандмауэр Windows или сетевой брандмауэр (аппаратное или программное обеспечение) и отключите протокол удаленного рабочего стола (RDP). Подробнее о брандмауэрах и RDP читайте в руководстве Illumina Security Best Practices Guide (Руководство компании Illumina по надлежащим практикам в области безопасности)<sup>5</sup>.
- Предоставьте пользователям права администратора. Настройки программного обеспечения приборов компании Illumina позволяют присваивать пользователям права после поставки прибора.
- В системе используются фиксированные внутренние IP-адреса, что может стать причиной ее сбоя в случае конфликта адресов.
- Управляющий компьютер предназначен для управления системами секвенирования компании Illumina. Навигация в сети, проверка электронной почты, просмотр документов и другая деятельность, не связанная с секвенированием, влияют на качество и безопасность.

### <span id="page-8-0"></span>Обновления Windows

Компания Illumina рекомендует устанавливать только важные обновления для системы безопасности. Для контроля конфигурации и работы управляющего прибором компьютера, а также для обеспечения более надежной операционной среды функция обновления в ОС Windows по умолчанию отключена. Функциональные или общие обновления системы могут поставить под угрозу операционную среду системы и не поддерживаются. Дополнительная [информация](https://www.illumina.com/content/dam/illumina-marketing/documents/products/guides/illumina-security-best-practices-guide-970-2016-016.pdf)  об [альтернативных вариантах обновления Windows представлена в](https://www.illumina.com/content/dam/illumina-marketing/documents/products/guides/illumina-security-best-practices-guide-970-2016-016.pdf) руководстве Illumina Security Best Practices Guide (Руководство компании Illumina по надлежащим практикам в области безопасности).

#### Стороннее программное обеспечение

Компания Illumina не поддерживает программное обеспечение, которое не включено в исходный комплект поставки. Не устанавливайте Chrome, Java, Box или другое стороннее программное обеспечение, не предоставленное вместе с системой. Стороннее программное обеспечение не тестируется и может негативно повлиять на показатели работы и безопасность системы. Например, работа программы RoboCopy или других программ для синхронизации и потоковой передачи данных может привести к повреждению или потере данных секвенирования, поскольку влияет на потоковую передачу данных, осуществляемую управляющим программным обеспечением.

### Поведение пользователей

Управляющий прибором компьютер предназначен для управления системами секвенирования компании Illumina. Не следует использовать его в качестве компьютера общего назначения. В целях безопасности и для поддержания надлежащего качества работы не рекомендуется использовать управляющий компьютер для посещения веб-сайтов, проверки электронной почты, просмотра документов и другой посторонней деятельности, поскольку это может снизить его производительность или привести к потере данных.

### Применение групповой политики

При установке соединения с доменом, на котором находятся объекты групповой политики (GPO), некоторые настройки могут повлиять на работу операционной системы или программного обеспечения прибора [\(таблица](#page-9-1) 3). Если программное обеспечение прибора работает неправильно, обратитесь за консультацией по поводу возможных помех со стороны GPO к системному администратору вашего учреждения.

### Управление паролями

Создайте пароль длиной не менее 12 символов; используйте в качестве дополнительных рекомендаций принятые в вашем учреждении правила создания идентификаторов. Запишите пароль. Ради безопасности клиентов компания Illumina не хранит их учетные данные, поэтому утерянные пароли восстановить нельзя. В случае утери пароля представителю компании Illumina придется восстановить заводские настройки по умолчанию, в результате чего все данные из системы будут удалены, а продолжительность технического обслуживания увеличится.

### <span id="page-9-0"></span>Права и привилегии администратора

Предоставьте пользователям права администратора. Настройки программного обеспечения приборов компании Illumina позволяют присваивать пользователям права после поставки прибора.

#### <span id="page-9-1"></span>Таблица 3. Универсальные требования для внутренней работы системы

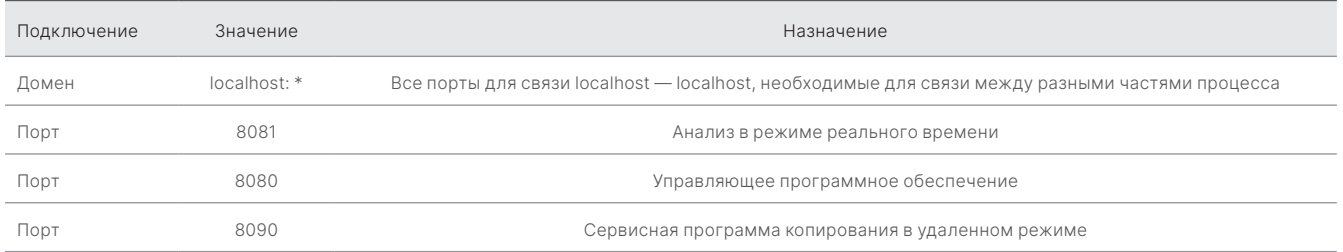

### Настройки конкретных приборов

Помимо вышеописанных настроек, существуют настройки, специфичные для каждой платформы. Это внутренние настройки, которые необходимо включать в список разрешений (таблица 4, таблица 5).

#### <span id="page-9-2"></span>Таблица 4. Спецификации средств защиты информации для систем секвенирования компании Illumina

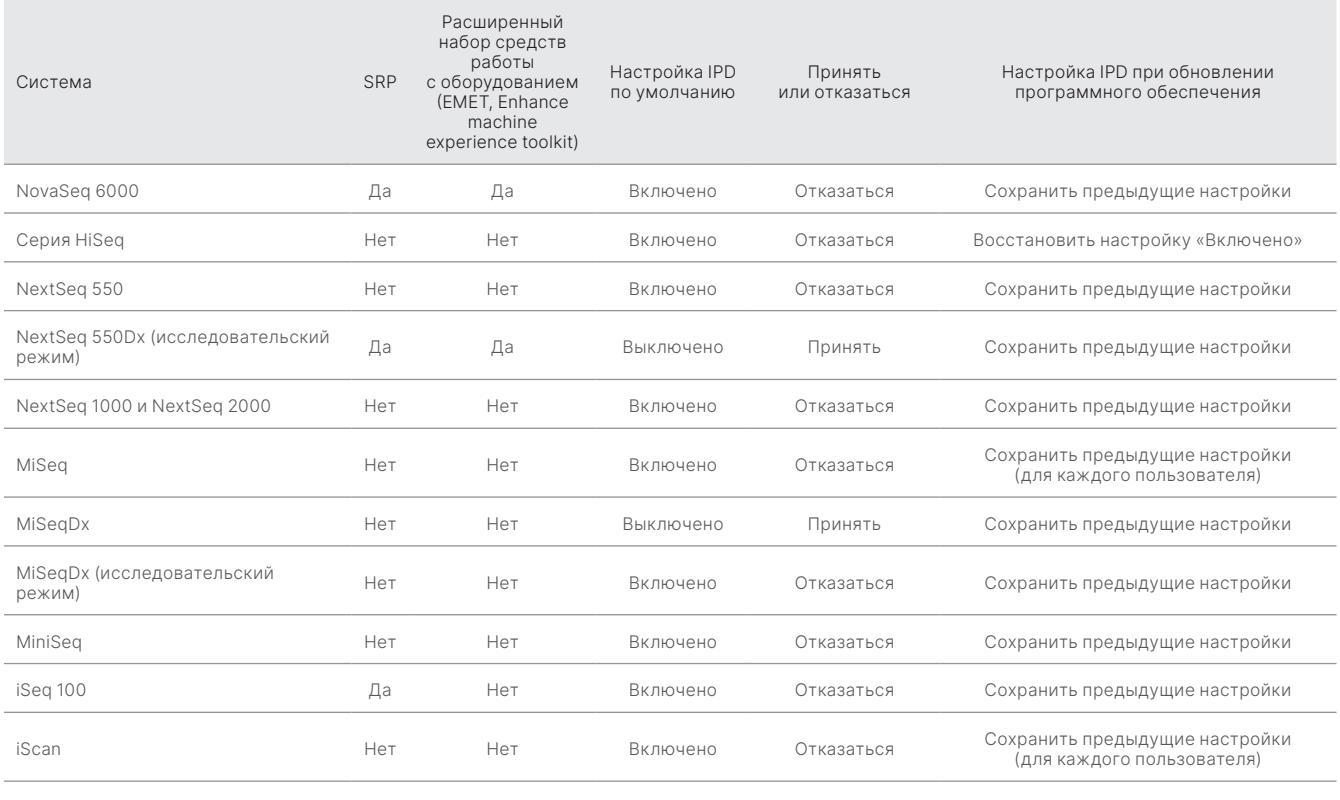

В системах с модулем Local Run Manager порт 80 или 443 должен быть входящим только для локальной сети.

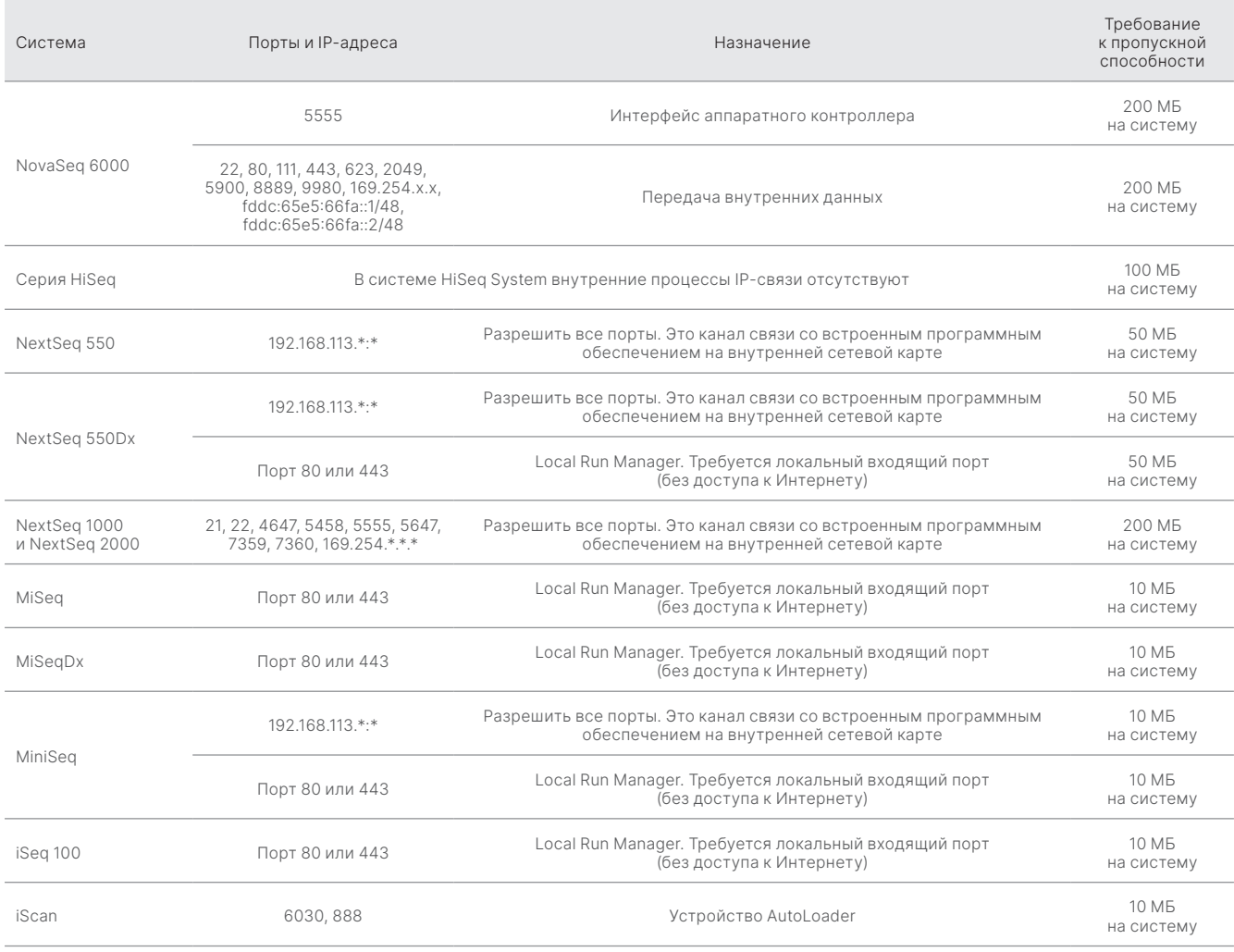

### <span id="page-10-0"></span>Tаблица 5. Требования системы к внутреннему обмену данными

Указанный IP-адрес является критическим. Это интерфейс для аппаратного контроллера.

Дополнительная информация и подробное описание требований к обмену данными представлены в руководстве по подготовке рабочего места Site Prep Guide для конкретной системы [\(таблица](#page-11-0) 6). В руководствах пользователя для каждой конкретной системы содержатся пошаговые инструкции по активации сервиса передачи IPD с помощью программного обеспечения прибора ([таблица](#page-11-0) 6).

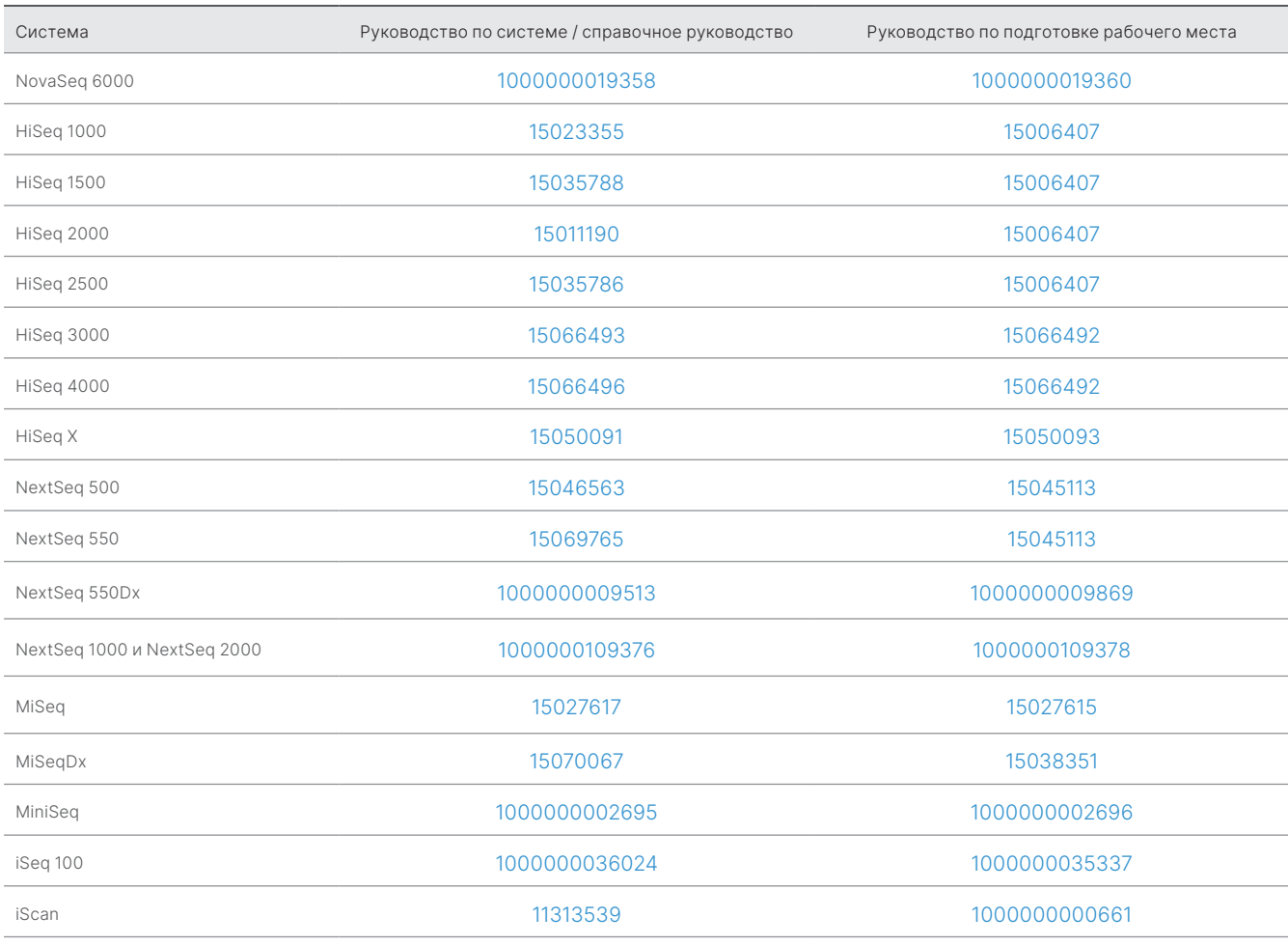

<span id="page-11-0"></span>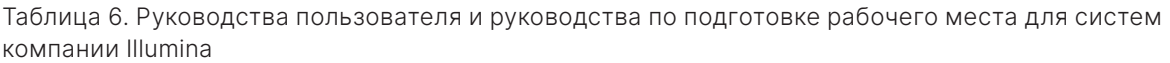

Если после обновления гиперссылка становится неактивной, можно использовать указанный номер документа для поиска более новой версии руководства на веб-сайте компании Illumina.

## <span id="page-12-0"></span>Типы данных о показателях работы прибора

#### Таблица 7. Типы данных о показателях работы прибора (файлы конфигурации прибора)

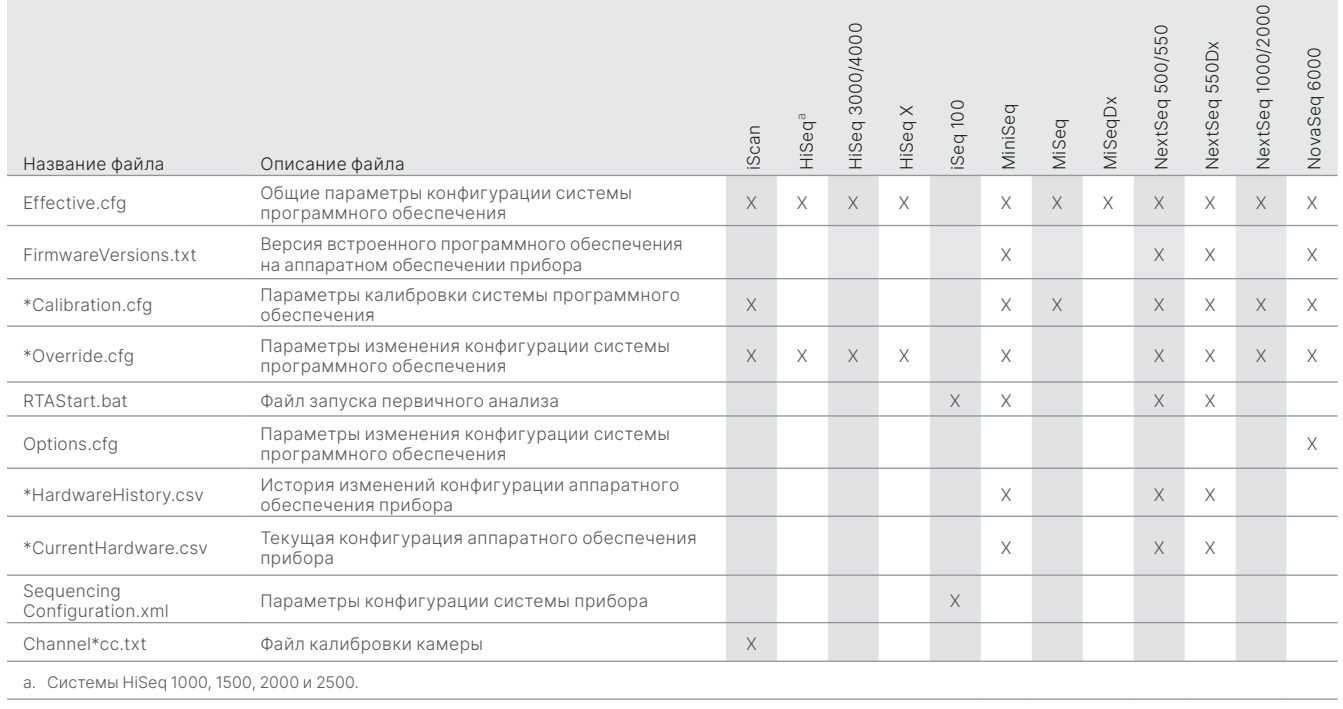

#### Таблица 8. Типы данных о показателях работы прибора (операционные журналы прибора)

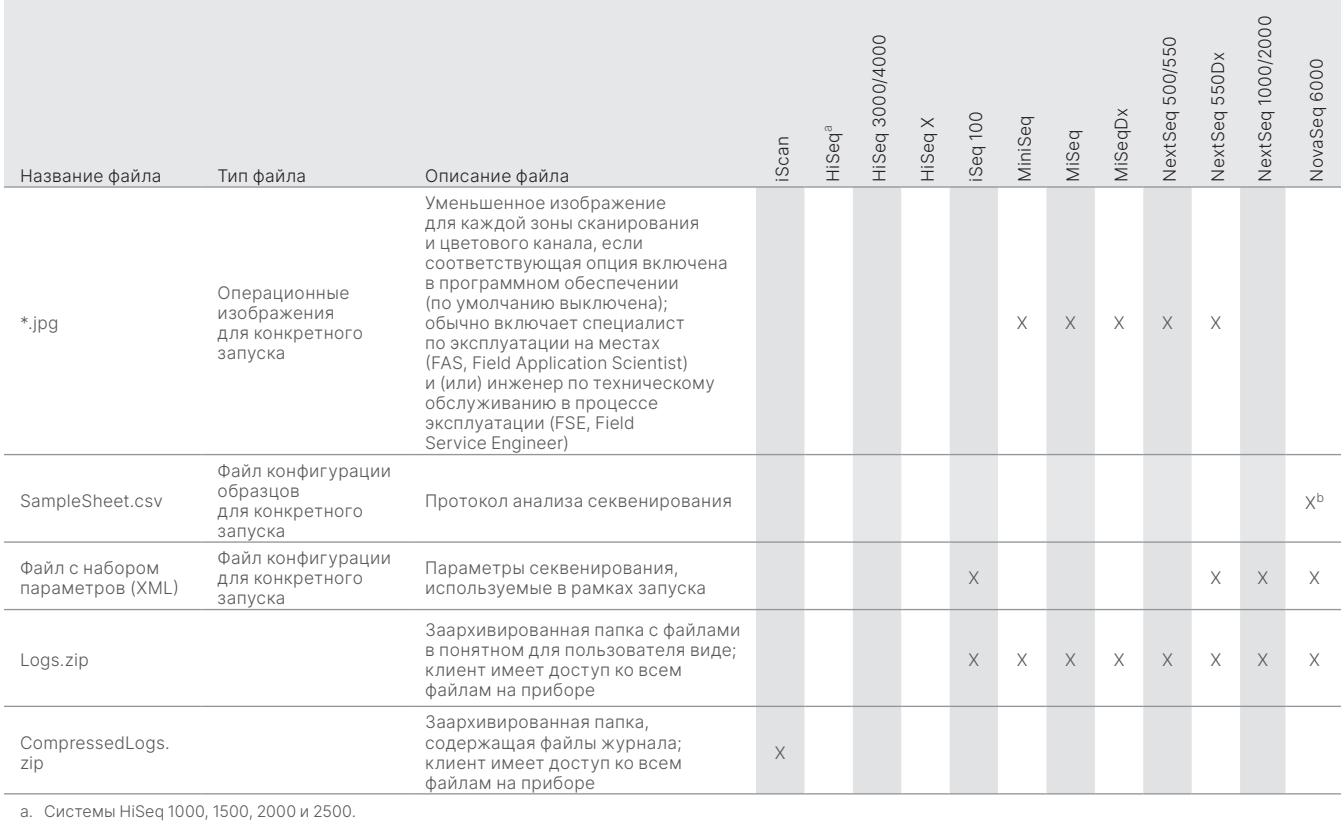

.<br>.D. Протокол анализа больше не загружается в программное обеспечение прибора NovaSeq 6000 версии 1.6

Исключительно для использования в научно-исследовательских целях. Не предназначено для использования в диагностических процедурах.

#### Tаблица 9. Типы данных о показателях работы прибора (файлы конфигурации аналитики прибора)

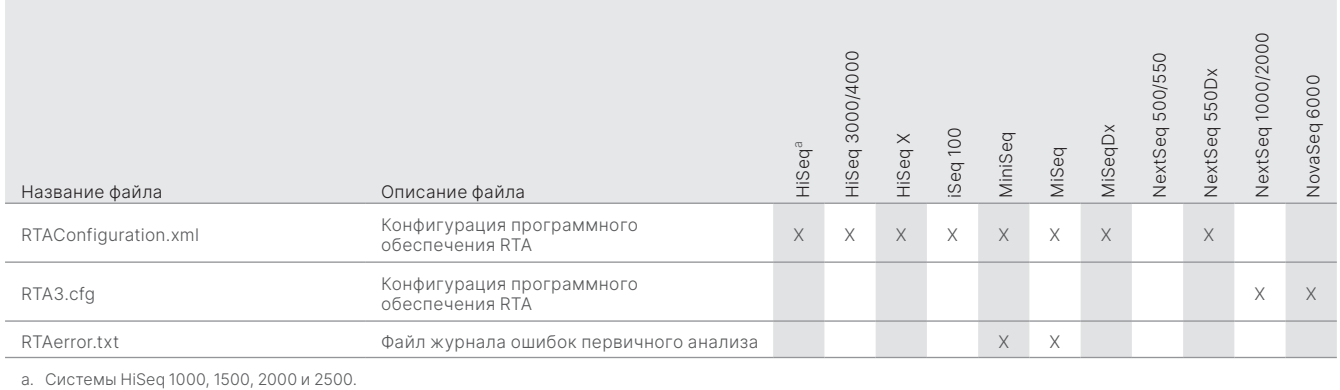

#### Tаблица 10. Типы данных о показателях работы прибора (прочие типы файлов)

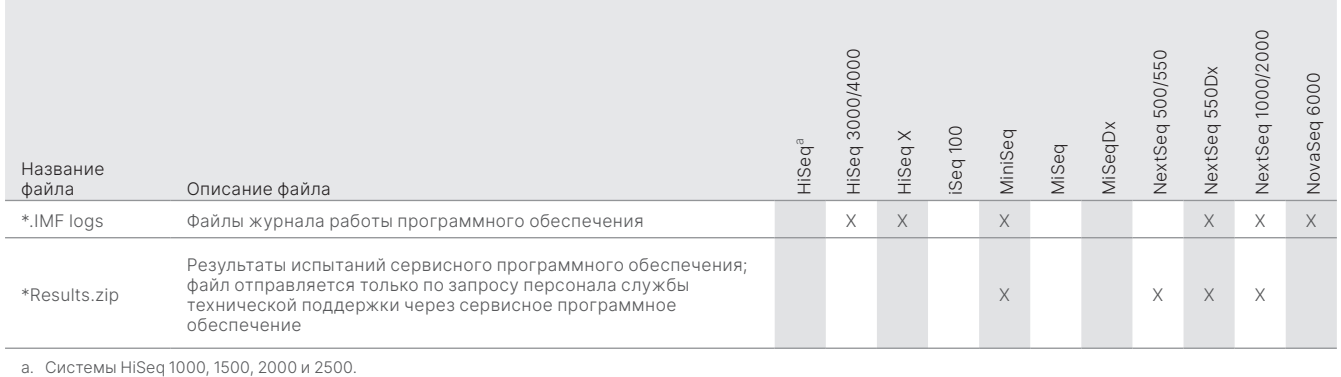

#### Tаблица 11. Типы данных о показателях работы прибора (операционные журналы для конкретного запуска)

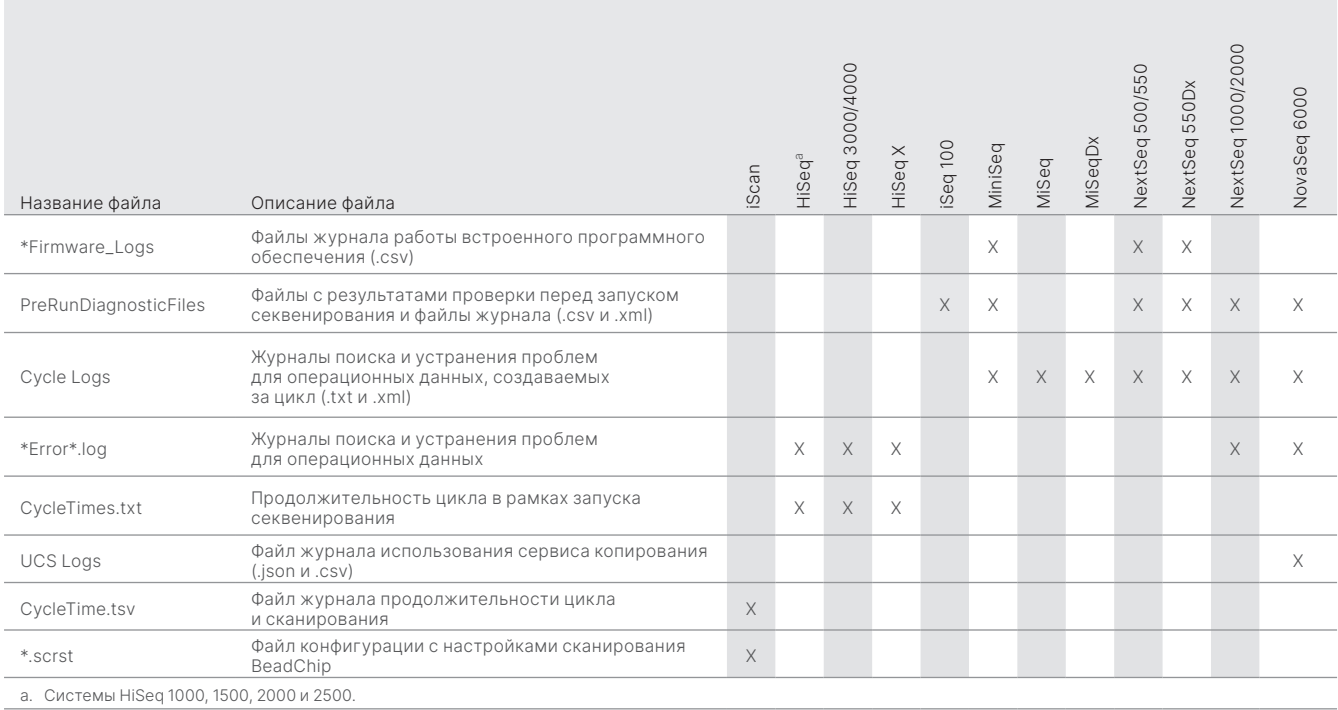

Исключительно для использования в научно-исследовательских целях. 14 | M-GL-01092 RUS версия 1.0 Не предназначено для использования в диагностических процедурах.

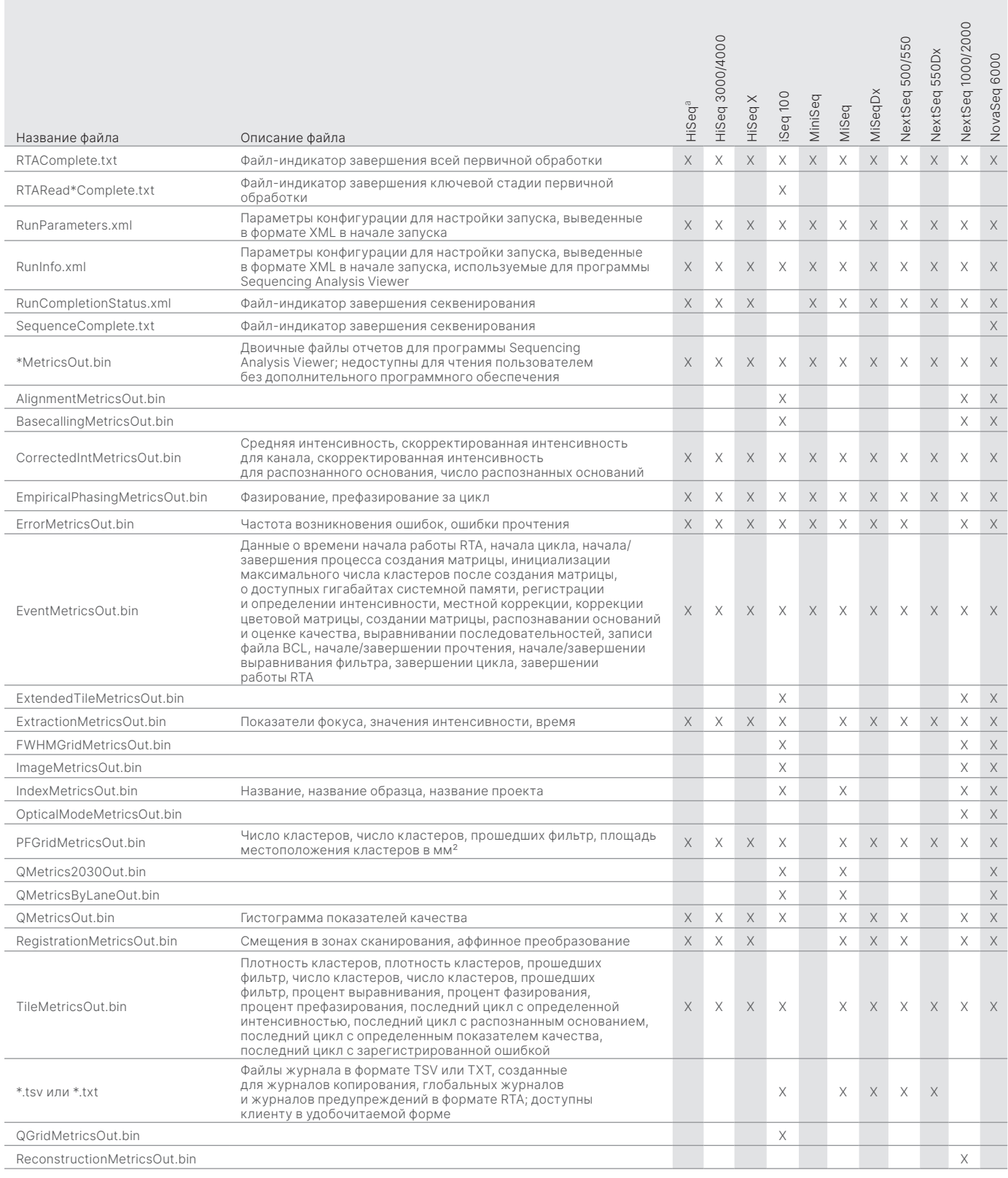

#### Таблица 12. Типы данных о показателях работы прибора (файлы аналитики для конкретного запуска)

Исключительно для использования в научно-исследовательских целях. Не предназначено для использования в диагностических процедурах.

## <span id="page-15-0"></span>Литература

- 1. Microsoft Security Response Center. [msrc.microsoft.com](https://msrc.microsoft.com/). Дата обращения: 12 июля 2022 г.
- <span id="page-15-1"></span>2. National Institute of Standards and Technology. Advanced Encryption Standard (AES). [csrc.nist.gov/publications/detail/fips/197/final](https://csrc.nist.gov/publications/detail/fips/197/final). Опубликовано 1 ноября 2001 г. Дата обращения: 12 июля 2022 г.
- <span id="page-15-2"></span>3. Amazon. AWS: ISO/IEC 27001:2013. [aws.amazon.com/compliance/iso-27001-faqs/](https://aws.amazon.com/compliance/iso-27001-faqs/). Дата обращения: 12 июля 2022 г.
- <span id="page-15-3"></span>4. Illumina. (2018) BaseSpace Sequence Hub Security and Privacy (Защита и конфиденциальность данных на BaseSpace Sequence Hub). [illumina.com/content/dam/illumina-marketing/documents/products/whitepapers/basespace-sequence-hub-security-and](https://support.illumina.com/content/dam/illumina-marketing/documents/products/whitepapers/basespace-sequence-hub-security-and-privacy-white-paper-970-2016-020.pdf)[privacy-white-paper-970-2016-020.pdf](https://support.illumina.com/content/dam/illumina-marketing/documents/products/whitepapers/basespace-sequence-hub-security-and-privacy-white-paper-970-2016-020.pdf). Дата обращения: 12 июля 2022 г.

# illumına

Тел.: +1 800 809 45 66 (бесплатно для США) | +1 858 202 45 66 [techsupport@illumina.com](mailto:techsupport@illumina.com) | [www.illumina.com](http://www.illumina.com)

© Illumina, Inc., 2022. Все права защищены. Все товарные знаки являются собственностью компании Illumina, Inc. или соответствующих владельцев. Информация о конкретных товарных знаках приведена по адресу [www.illumina.com/company/legal.html.](www.illumina.com/company/legal.html) M-GL-01092 RUS версия 1.0

Исключительно для использования в научно-исследовательских целях. Не предназначено для использования в диагностических процедурах. Министрати М-GL-01092 RUS версия 1.0 | 16